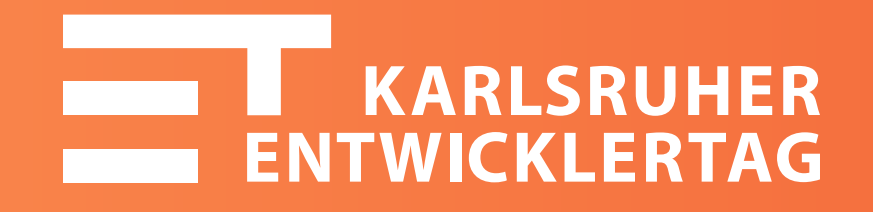

# i18n in großen Angular Projekten

Philipp Burgmer w11k / theCodeCampus

### Über mich

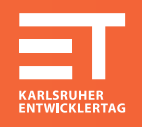

### **Philipp Burgmer**

<> [burgmer@w11k.de](mailto:burgmer@w11k.de) | [@philippburgmer](https://twitter.com/philippburgmer) Software-Entwickler, Trainer Web-Technologien, Sicherheit TypeScript, Angular </>

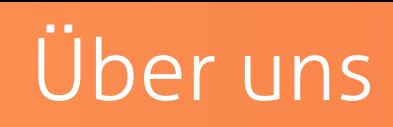

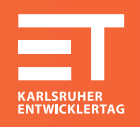

### **W11K GmbH - The Web Engineers**

<> Gegründet 2000 Auftrags-Entwicklung / Consulting Web / Java

Esslingen / Siegburg </>

### **theCodeCampus.de - Weiter.Entwickeln.**

<> Schulungen seit 2007 theCodeCampus seit 2013 Projekt-Kickoffs & Unterstützung im Projekt </>

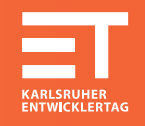

- Was ist Internationalisierung <>
- Funktionale & Nicht-Funktionale Anforderungen <>
- Verschiedenen Ansätzen <>
- Überblick & Ideen geben <>
- <> Große Projekte
- <> Angular Projekte

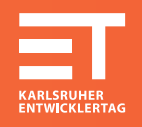

If you internationalize, you develop your application in a way that ensures it will work well and can be easily adapted for users from any culture, region, or language.

*W3C*

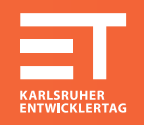

### **Internationalization**

<> Anwendung so entwickeln, dass sie angepasst werden kann </>

### **Localization**

<> Tatsächliche Anpassung an eine Sprache / Kultur Setzt i18n voraus </>

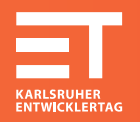

Datenformate <>

<> Performance

<> Modularisierung / Wiederverwendbarkeit

<> Gesetze & Restriktionen

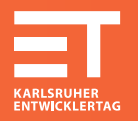

- <> Formatierungen anpassen Texte übersetzten <>
- <> Grafische Darstellung anpassen
- <> APIs

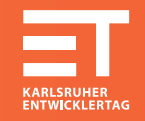

## APIs

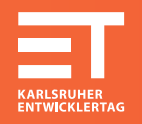

- <> Anforderung: Navigation in App einbauen
- <> Kein Problem, Google Maps sei Dank
- Neue Anforderung: Nach Asien expandieren <>

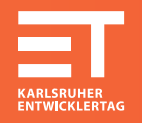

- <> Google Maps in China nicht verfürbar
- <> <u>[Baidu Maps](http://map.baidu.com/)</u> → andere API
- <> [LeafLet](http://leafletjs.com/) als Zwischenschicht
- <> Einheitliche API für verschiedene Content-Provider

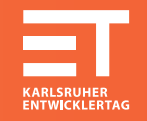

### i18n ist also mehr als nur ...

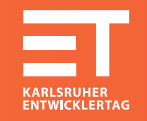

# Formattierungen

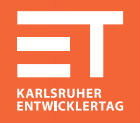

### Wichtig: von Anfang an richtig machen <>

- Konsequent sein, kein Mischmasch
- Oft Kleinigkeiten, die kaum auffallen -
- Intuitiv sein, nicht Gewohnheiten ausnutzen

### Englische Texte, aber ... <>

- Deutsche Zahlen -
- Deutsches Datum -

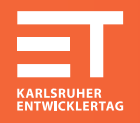

### Tausender- und Dezimal-Trennzeichen <>

- <> Position des Wähnrungszeichen
- <> Angular
	- NumberPipe, CurrencyPipe, PercentPipe -
	- Benutzen **ECMAScript Internationalization API** (Polyfill: <u>Intl.JS</u>)
	- lang-Attribute z.B. an html setzen oder per Code
	- Wird nur ausgeführt wenn Zahl sich ändert -
	- Sprache kann zur Laufzeit geändert werden
- 1 <div>{{ pi | number:'1.1-5'}}</div>

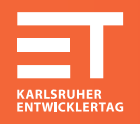

- <> Reihenfolge der Elemente
- <> Anpassung an Zeitzone
- <> Kalendersystem (z.B. für Nordkorea oder Indien)
- <> Angular
	- DatePipe -
	- Input: Date-Object, ISO-String, number
	- Konfiguration: ShortCuts oder Pattern
	- Nur Gregorianischer Kalender -
- 1 <div>{{ today | date:'shortDate'}}</div>
- 2 <div>{{ today | date:'dd.MM.yyyy'}}</div>

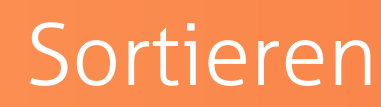

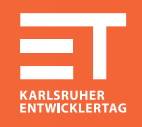

### <> Beim Sortieren von Datensätzen lokale Besonderheiten beachten

- z.B. Umlaute in Deutschland

### <> Angular

- Keine orderBy-Pipe mehr in Angular 2+
- Manuelles Sortieren im Code -
- Collator aus Internationalization API verwenden -

```
1 var strings = \lbrack"a", "c", "ä", "b"];
```
- 2 strings.sort(); // ["a", "b", "c", "ä"]
- 3 strings.sort(new Intl.Collator("de").compare) // ["a", "ä", "b", "c"]

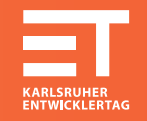

## Texte übersetzen

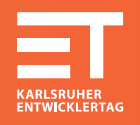

### <>ID einbetten

### Wird durch Text ersetzt <>

#### 1 <div translate>common.yes</div>

2 <a title="{{'title' | translate}}">Link</a>

### Wiederverwendung bei allgemeinen Wörtern üblich <>

- Setzt nur ein Wort für 'Ja' in allen Sprache voraus -
- Kontextabhängig?

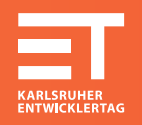

- Text einbetten (z.B. Englisch), wird per Attribute markiert <>
- <>ID wird generiert
- <> Keine Wiederverwendung
- <> Zum Übersetzen werden original Texte und IDs benötigt
	- Text steht im Code → schlecht für Übersetzer -
	- Wann wird ID generiert -
- <div i18n>Yes</div>

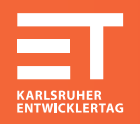

### <> ID steht im Code

### Übersetzungen stehen in Datei / Datenquelle <>

- Mapping ID zu Text

### <> ID wird zur Laufzeit durch Text ersetzt

- Vorteil: Wechseln der Sprache -
- Nachteil: Performance Overhead -
- Wie oft wechselt ein realer Benutzer die Sprache? -

### <> Angular

- ngx-translate
- <h1><span translate>Hello</span> Karlsruhe</h1>

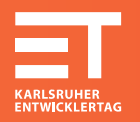

### <> Code wird von Tool geparsed

- Texte werden extrahiert, IDs generiert → in Datei gespeichert
- Texte werden übersetzt <>
- <> Beim Build wird eine lokalisierte Version pro Sprache gebaut
	- Deployment: my-app.com/es -
- <> Angular
	- Angular i18n -
- 1 <h1><span i18n>Hello</span> Karlsruhe</h1>

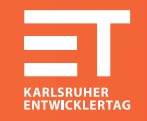

## Demo

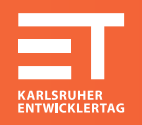

### Oft Entwickler-Formate wie Java-Property- oder JSON-Dateien <>

- Übersetzer arbeiten mit eigenen Tools → andere Formate <>
	- XLIF, XMB oder GetText weit verbreitet und standardisiert -
	- Mehr Features: z.B. Hinweise zum Kontext -
- 1 <h1><span i18n="Greet the Audience">Hello</span> Karlsruhe</h1>

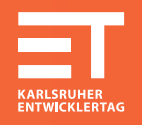

- <> Satzbau und Reihenfolge von Wörtern nicht immer gleich
- Platzhalter und Interpolation benötigt <>
- <> Angular
	- Über reguläre Interpolation für Datenzugriff -
- 1 <h1 i18n="Greet the Audience">Hello {{ city }}</h1>

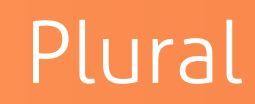

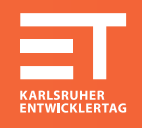

### <> Plural wird in machen Sprachen anders gebildet

- Nicht nur Unterscheidung zwischen 0, 1 und >1
- Wann werden Zahlen und wann deren Wörter ausgegeben? -

### <> Notation für Auswahl benötigt

### <> Angular

- ICU Format

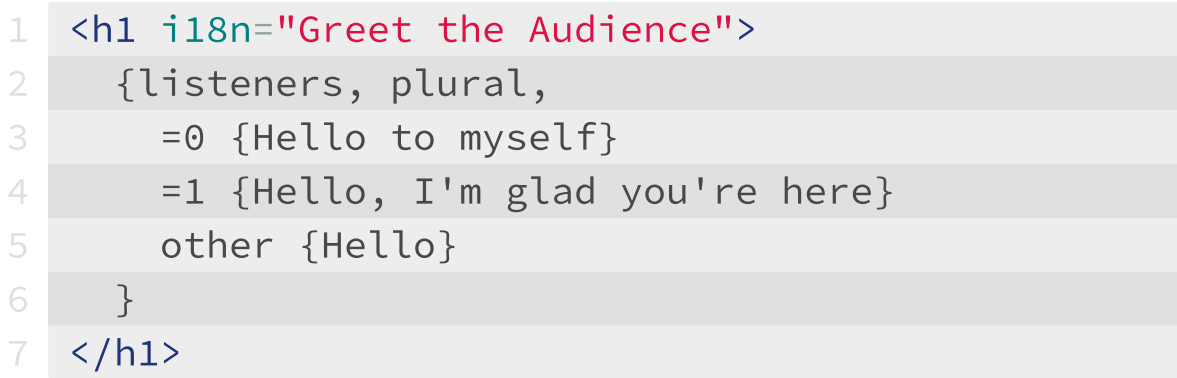

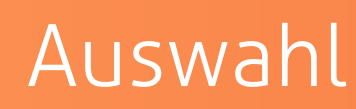

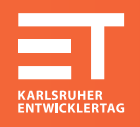

### <> Auswahl aus Alternativen

- z.B. Geschlecht -
- Sehr schwierig vorauszusagen was welche Sprache braucht -
- Iterativ mit Übersetzern arbeiten

```
1 <div i18n>
2 It's a {gender, select, m {male} f {female}}
```
 $3 \times /div>$ 

### Fehlermeldungen

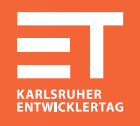

### Fehlermeldungen sollten ebenfalls übersetzt werden <>

Mapping von technischen Bezeichnern (z.B. HTTP Status) -

### <> Problem bei Angular i18n

- Unterstützt derzeit nur Text im Template -
- Keine Übersetzung im TypeScript Code (<u>[Issue](https://github.com/angular/angular/issues/11405)</u>)

### <> ngx-translate: Service

```
export class GreetingComponent {
    2 constructor(translate: TranslateService) {
3 translate.get('HELLO'
, {value: this.city}).subscribe((res: string) => {
4 console.log(res); //=> 'Hello Karlsruhe'
5 \qquad \};
6 }
7 }
```
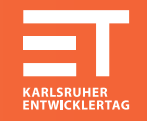

# Modularisierung

### Nach Sprachen

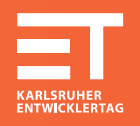

### Dopplungen vermeiden <>

- de und de\_at
- Vererbung -
- de\_at enthält nur was speziell ist
- <> In Java üblich
- <> In Angular: bisher nicht umgesetzt
	- Können eventuell Übersetzungstools abbilden -
	- ngx-translate: beim Laden der Daten

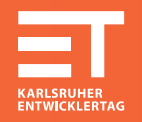

- <> Angular Anwendungen werden in Feature-Modulen organisiert
- Übersetzungen sind derzeit ein Monolith <>
- ngx-translate: Merge beim Laden theoretisch möglich <>
- <> Angular i18n: derzeit nicht möglich [\(Issue](https://github.com/angular/angular/issues/11431))

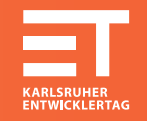

# Graphische Anpassungen

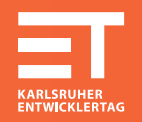

### <> Zunehmend Web-Fonts im Einsatz

- Enthaltene Zeichen beachten
- Font-Family beachten
- Lokalisierte Anwendung intensiv testen (lassen) -
- Farben haben unterschiedliche Bedeutungen <>
- <> Icons und Emojis sollten angepasst sein (z.B. Hautfarbe)
- Unterschiedliche Darstellung von Sonderzeichen (Anführungszeichen) <>
	- « Bonjour Karlruhe » -
- 1 <q lang="fr">Bonjour Karlsruhe</q>
- q:lang(fr) { quotes:'\00AB\2005' '\2005\00BB'; }

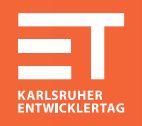

### Nicht alle Sprachen werden von links nach rechts geschrieben <>

- Arabisch von rechts nach links -
- Chinesisch teilweise von oben nach unten -

### <> In HTML schon eingebaut: dir Attribute mit ltr oder rtl

- Achtung: CSS Regeln teilweise angepasst (text-align)
- Teilweise nicht ( margin ) -
- 1 <html lang="en" dir="ltr"></html>

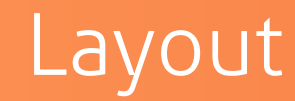

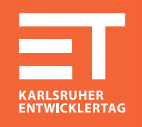

### UI auf unterschiedlich lange Texte vorbereiten <>

#### <> CSS Selektoren auf Attribute wie [dir="rtl"] und [lang="zh"]

- Ränder und Abstände vertauschen -
- Elemente vertauschen / anders platzieren
- Achtung: potenziell langsam -

#### Flex-Box <>

- justify-content: flex-start und align-content: flex-end
- Statt float: left und float: right

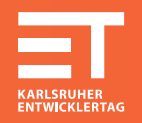

### i18n kann deutlich mehr enthalten als man annimmt <>

- Anpassungen auf vielen Ebenen -
- Weitere Bereiche: z.B. Validierung -

### <> Angular

- Angular i18n sehr interessant -
- Wenn keine High-End-Performance lieber ngx-translate -

Philipp Burgmer [burgmer@w11k.de](mailto:burgmer@w11k.de) Twitter: [@philippburgmer](https://twitter.com/philippburgmer) GitHub: [pburgmer](https://github.com/pburgmer)

[www.thecodecampus.de](http://www.thecodecampus.de/) [@theCodeCampus](https://twitter.com/thecodecampus)